## Introdução à Disciplina

SCC0250 - Computação Gráfica

#### Profa. Maria Cristina F. de Oliveira cristina@icmc.usp.br

<span id="page-0-0"></span>Instituto de Ciências Matemáticas e de Computação (ICMC) Universidade de São Paulo (USP)

22 de fevereiro de 2011

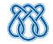

**KORK START A BRANDLINE** 

### Provas

- 2 provas
- Não haverá substitutiva

K ロ ▶ K 레 ▶ K 레 ▶ K 레 ≯ K 게 회 → 이익 (V

#### Provas

- 2 provas
- Não haverá substitutiva

### Trabalhos (Projetos)

- 1 grande projeto (duas entregas)
	- Grupos com no máximo 4 alunos
	- Atraso na entrega de trabalho é zero
	- Trabalhos copiados (ou muito semelhantes) ficam com zero
	- Alunos podem ser escolhidos para explicar seu próprio trabalho

**KID KID KID KID XID 940** 

## Média das Provas

• 
$$
M_p = (2 * NP_1 + 3 * NP_2)/5
$$

**K ロ X 〈 日 X X 王 X X 王 X X 王 X Y 〈 Q Q 〈 Y** 

### Média das Provas

• 
$$
M_p = (2 * NP_1 + 3 * NP_2)/5
$$

### Média Final

• Se  $M_p \ge 5$  e  $M_t \ge 5 \to M_f = 0.5 * M_p + 0.5 * M_t$ 

**KORKAR KERKER EL KORA** 

• Se  $M_p < 5$  ou  $M_t < 5 \rightarrow M_f = \min(M_p, M_t)$ 

#### Média das Provas

• 
$$
M_p = (2 * NP_1 + 3 * NP_2)/5
$$

#### Média Final

• Se  $M_p \ge 5$  e  $M_t \ge 5 \to M_f = 0.5 * M_p + 0.5 * M_t$ 

**KOD RED RED CORPORATION** 

• Se  $M_n < 5$  ou  $M_t < 5 \rightarrow M_f = \min(M_n, M_t)$ 

### Recuperação  $(3 \leq M_f < 5)$

- Se  $M_{rec} \ge 7, 5 \to M_{free} = M_f + (M_{rec}/2, 5)$
- Se  $M_{rec} \leq 5 \rightarrow M_{free} = \max(M_f, M_{rec})$
- Se  $5 < M_{rec} < 7, 5 \rightarrow M_{f_{rec}} = 5, 0$

# Cronograma (passível de mudanças)

### Provas:

- Primeira prova: 14 de Abril 2011
- Segunda prova: 14 de Junho de 2011
- **Trabalhos:** 
	- Primeira apresentação trabalho: 26 de Abril de 2011
	- Apresentação final trabalho: 16, 21 e 28 de Junho de 2011

 $\mathbf{1} \oplus \mathbf{1} \oplus \mathbf{$ 

 $2990$ 

# Editor (IDE)

#### Programas Necessários

- JDK 6 Update 21 [http://java.sun.com/](http://www.netbeans.org/)
- NetBeans 6.9 http://www.netbeans.org/

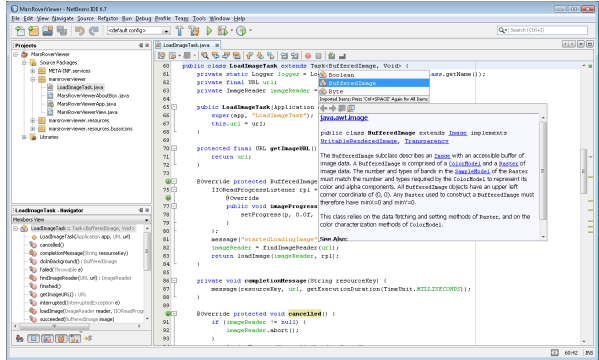

K ロ ▶ K 레 ▶ K 레 ▶ K 레 ≯ K 게 회 → 이익 (V

# Bibliografia

- Básica:
	- Hearn, D. Baker, M. P. Computer Graphics with OpenGL, Prentice Hall, 2004.
	- Angel, E. Interactive computer graphics: a top-down approach with OpenGL, Addison Wesley, 2000.

**KORK START A BRANDLINE** 

Foley, J. et. al - Introduction to Computer Graphics, Addison-Wesley, 1993.

# Bibliografia

### Complementar:

- Computer Graphics Comes of Age: An Interview with Andries van Dam. CACM, vol. 27, no. 7. 1982
- The RenderMan And the Oscar Goes to... IEEE Spectrum, vol. 38, no. 4, abril de 2001.
- Apostilas da disciplina Computação Gráfica
	- [http://www.gbdi.icmc.usp.br/material?q=system/](http://www.gbdi.icmc.usp.br/material?q=system/files/apostilas.pdf) [files/apostilas.pdf](http://www.gbdi.icmc.usp.br/material?q=system/files/apostilas.pdf)

**KOD KARD KED KED E VOOR** 

<span id="page-9-0"></span>Curso da ACM SIGGRAPH (on line)